# JaySvcUtil Crack

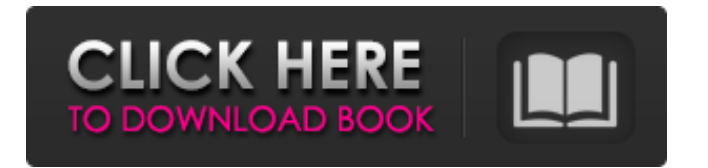

### **JaySvcUtil Incl Product Key Download**

================ JaySvcUtil Activation Code is a command-line application that you can use to automaticaly generate a JavaSCript client environment based on the OData service definitions it downloads. JaySvcUtil Cracked 2022 Latest Version is a command-line application that you can use to automaticaly generate a JavaSCript client environment based on the OData service definitions it downloads. In order to use he OData service you just have to add the context file generated by JaySvcUtil Cracked Version. JaySvcUtil Description: ================== JaySvcUtil is a command-line application that you can use to automaticaly generate a JavaSCript client environment based on the OData service definitions it downloads. In order to use he OData service you just have to add the context file generated by laySvcUtil. IaySvcUtil Description:  $==-=-=-=-=-=-=-=-=-=+$ JaySvcUtil is a command-line application that you can use to automaticaly generate a JavaSCript client environment based on the OData service definitions it downloads. In order to use he OData service you just have to add the context file generated by JaySvcUtil. JaySvcUtil Description: ================== JaySvcUtil is a command-line application that you can use to automaticaly generate a JavaSCript client environment based on the OData service definitions it downloads. In order to use he OData service you just have to add the context file generated by JaySvcUtil. JaySvcUtil Description: ================== JaySvcUtil is a command-line application that you can use to automaticaly generate a JavaSCript client environment based on the OData service definitions it downloads. In order to use he OData service you just have to add the context file generated by JaySvcUtil. JaySvcUtil Description: ================== JaySvcUtil is a command-line application that you can use to automaticaly generate a JavaSCript client environment based on the OData service definitions it downloads. In order to use he OData service you just have to add the context file generated by JaySvcUtil. JaySvcUtil Description: ================== JaySvcUtil is a command-line application that you can use to automaticaly generate a JavaSCript client environment based

## **JaySvcUtil**

JaySvcUtil 2022 Crack enables you to define your own OData service in a customized and powerful way. The service parameters can be specified either from a context file or from your own XML file (OData specification does not impose any type for these parameters). If a parameter is not provided then JaySvcUtil tries to quess the value from the service address. By doing this you can easily customize your server OData address without changing the way your consumers will use it. Simply type in the following command: jaySvcUtil JDK 1.6 and above JaySvcUtil v1.4.1 and above requires JDK 1.6 and above. For more information about JaySvcUtil consult: JaySvcUtil v1.4.0 JaySvcUtil allows you to run a OData service or a WCF Data Service in server or in self-host mode. To use the JaySvcUtil you have to have JDK 1.6 and above. JaySvcUtil enables you to define your own OData service in a customized and powerful way. JaySvcUtil v1.4.0 and above is a rewrite of the JaySvcUtil v1.3.0 and above. Old JaySvcUtil v1.3.0 and above will not work with the JaySvcUtil v1.4.0 and above. JaySvcUtil v1.3.0 and above has been removed from the web site. In order to use JaySvcUtil v1.3.0 and above please consult my book OData Services with Spring and Hibernate which can be found here: In this tutorial we will see how to use JaySvcUtil to generate a custom OData service definition. First we have to download JaySvcUtil from the web site The JaySvcUtil you will download is named JaySvcUtil\_v1.4\_Windows.zip. Extract the zip file and look for the following file named JaySvcUtil\_v1.4\_Windows\_ReadMe.txt or directly the following file called JaySvcUtil\_v1.4\_Windows.exe. b7e8fdf5c8

#### **JaySvcUtil Crack + Activation 2022**

JaySvcUtil is an easy to use command line utility that assists you with the development of a Java/JSP based client environment for your OData service. JaySvcUtil is very light and has no dependencies. It can be used to assist the Java/JSP developer with a quick environment setup for testing OData services. JaySvcUtil downloads the service definition files from the Microsoft Azure OData data server and generates the necessary Java/JSP context files that are required for a fully functional Java/JSP based OData client. JaySvcUtil Usage: The usage is simple and you just need to execute the command java -jar jaysvcutil.jar (e.g. on a Windows machine) You can download the JaySvcUtil Java source from: The latest release is 1.3.0. JaySvcUtil External Dependencies: JaySvcUtil requires no dependencies other than Java 6 or later. JaySvcUtil Verification: When you execute the JaySvcUtil it will check to make sure the required classes and jar files are available. JaySvcUtil Requirements: JaySvcUtil is developed on: Linux 2.6 or later Java 6 or later JDK 5 or later Windows: Windows 7 Pentium 3 or later 2 GB of RAM JaySvcUtil Output Directory: When the JaySvcUtil has finished executing you'll find an environment created in the current directory (i.e. /envs/). You can use JaySvcUtil to quickly setup a Java/JSP based OData client in a development environment for unit testing your OData service without having to manually setup all the environment files. JaySvcUtil Autorest Used: N/A JaySvcUtil Autorest Page Id: N/A JaySvcUtil Autorest Page Language: N/A JaySvcUtil Autorest Page Title: N/A JaySvcUtil Autorest Publisher Name: N/A JaySvcUtil Autorest Publisher Language: N/A JaySvcUtil Autorest Publisher Page Id: N/A

#### **What's New In?**

Performs the same functionality as the JaySvcUI application. However, this application is slightly more efficient and does not load the user interface, downloading only the OData service definitions instead. The generated context file is called JaySvcUtil.json Usage: JaySvcUtil [...] [--] [ ...] where is one of the following is not present addJson updateJson addJsonIfNotPresent updateJsonIfNotPresent deleteJson deleteJsonIfNotPresent runScript the following flags are recognized and work as expected --listOfAccessTypes: List of "DataTypeAccess" types supported by the service --debug: Prints a debug dump of all service related information to stdout --verbose: Prints a verbose message (similar to tracing) --noConfig: Do not load any configuration files. By default only the metadata are loaded --forceDownload: Force download the service definitions --forceDownloadIfNotPresent: Force download the service definitions even when the configuration already exists. --ignoreUnknown: Skip unknown service types (will still download the JSON from the server) --local: Generate a client defined only by JaySvcUtil. By default it's created in the location of the script --server: Generate a client created by the "server" part of the JaySvcUI application. By default it's created in the server's location --serverIfNotPresent: Generate a client created by the "server" part of the JaySvcUI application even when the configuration already exists. --script: Generate a client defined by the JSON script specified by this flag. The script can be located either at the same or the different location compared to the other options. --scriptIfNotPresent: Generate a client created by the ISON script specified by this flag. The script can be located either at the same or the different location compared to the other options. --clientOnly: Generate a client only defined by JaySvcUtil --serverOnly: Generate a server only defined by JaySvcUtil --scriptCompressed: Generate a client defined by the JSON script specified by this flag. The script is compressed using the 7zip archive format --scriptIfNotPresentCompressed:

#### **System Requirements:**

Windows 10, Windows 8.1, Windows 8, Windows 7, Vista, XP Processor: i3-2100T 2.10 GHz or i3-4130T 2.40 GHz Memory: 8 GB RAM or more OS: 64-bit Display: 1366 x 768 display resolution Graphics: NVIDIA Geforce GTX 960 4GB/AMD Radeon R9 290 8GB or higher or Intel HD 4000 Input: NVIDIA Geforce GT 9650 6GB or higher or AMD

<https://divyendurai.com/english-georgian-dictionary-lite-crack-license-key-x64/> <https://madeinamericabest.com/apeaksoft-ios-unlocker-free-download-for-windows/> [http://theartdistrictdirectory.org/wp-content/uploads/2022/07/Firecoresoft\\_PDF\\_Converter.pdf](http://theartdistrictdirectory.org/wp-content/uploads/2022/07/Firecoresoft_PDF_Converter.pdf) <https://globalliquidatorsllc.com/just-banners-for-pc-final-2022/> [https://wanaly.com/upload/files/2022/07/d3GZzBH7IMhTfTZWSAQu\\_04\\_9c1c23045a16f5b9aab4b0c2](https://wanaly.com/upload/files/2022/07/d3GZzBH7IMhTfTZWSAQu_04_9c1c23045a16f5b9aab4b0c2169a57ec_file.pdf) [169a57ec\\_file.pdf](https://wanaly.com/upload/files/2022/07/d3GZzBH7IMhTfTZWSAQu_04_9c1c23045a16f5b9aab4b0c2169a57ec_file.pdf) [https://socialtak.net/upload/files/2022/07/qFtOwyWgu5wFayt7F2na\\_04\\_9c1c23045a16f5b9aab4b0c2](https://socialtak.net/upload/files/2022/07/qFtOwyWgu5wFayt7F2na_04_9c1c23045a16f5b9aab4b0c2169a57ec_file.pdf) [169a57ec\\_file.pdf](https://socialtak.net/upload/files/2022/07/qFtOwyWgu5wFayt7F2na_04_9c1c23045a16f5b9aab4b0c2169a57ec_file.pdf) [https://www.scoutgambia.org/wp-content/uploads/2022/07/GnuPG\\_SFX\\_Creator\\_Crack\\_\\_\\_3264bit.pdf](https://www.scoutgambia.org/wp-content/uploads/2022/07/GnuPG_SFX_Creator_Crack___3264bit.pdf) <https://gwenheduti1982.wixsite.com/naetravildei/post/ultra-screen-capture-expert-crack-pc-windows> <http://implicitbooks.com/advert/elgindy-usb-protector-crack-product-key-free-download-x64/> <https://afribizkid.africa/wp-content/uploads/2022/07/markfre.pdf> <https://www.lmbchealth.com/advert/batch-text-file-editor-crack-x64/> [https://www.ipaustralia.gov.au/system/files/webform/policy\\_register\\_uploads/dedriley927.pdf](https://www.ipaustralia.gov.au/system/files/webform/policy_register_uploads/dedriley927.pdf) <https://tuinfonavit.xyz/inspircd-3-1-200-crack-free-download-win-mac-updated-2022/> [https://bali.live/wp-content/uploads/2022/07/DreamRender\\_219.pdf](https://bali.live/wp-content/uploads/2022/07/DreamRender_219.pdf) <https://arteshantalnails.com/2022/07/04/id-flow-standard-activator-download-for-pc/> [https://amymacgowan200x6a.wixsite.com/compchestspecxa/post/videoinspector-2-8-0-132-for](https://amymacgowan200x6a.wixsite.com/compchestspecxa/post/videoinspector-2-8-0-132-for-windows)[windows](https://amymacgowan200x6a.wixsite.com/compchestspecxa/post/videoinspector-2-8-0-132-for-windows) <https://nanacomputer.com/pulover-039s-macro-creator-5-3-3-crack-x64/> [https://goodforfans.com/upload/files/2022/07/8TmORNegOS2IontaclWX\\_04\\_9c1c23045a16f5b9aab4b](https://goodforfans.com/upload/files/2022/07/8TmORNegOS2IontaclWX_04_9c1c23045a16f5b9aab4b0c2169a57ec_file.pdf) [0c2169a57ec\\_file.pdf](https://goodforfans.com/upload/files/2022/07/8TmORNegOS2IontaclWX_04_9c1c23045a16f5b9aab4b0c2169a57ec_file.pdf) <https://vir-expo.com/wp-content/uploads/2022/07/RealTerm.pdf> [https://douglasdinesout.com/wp-content/uploads/2022/07/FTP\\_Commander\\_Pro\\_Crack\\_\\_\\_Free.pdf](https://douglasdinesout.com/wp-content/uploads/2022/07/FTP_Commander_Pro_Crack___Free.pdf)